<span id="page-0-0"></span>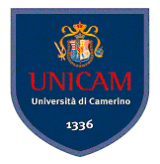

# UML2

#### Diagrammi di Interazione

#### Andrea Polini

Ingegneria del Software Corso di Laurea in Informatica

(Ingegneria del Software) [UML 2 – Realizzazione dei Casi d'Uso](#page-19-0) IdS@UNICAM 1 / 19

 $299$ 

 $A \cap A \rightarrow A \cap A \rightarrow A \Rightarrow A \Rightarrow$ 

### Comportamento dinamico delle classi

Dopo aver definito un modello dei casi d'uso e realizzato un modello di analisi abbiamo bisogno di rispondere alle seguenti domande:

- Come le classi devono interagire per realizzare il comportamento definito da un caso d'uso?
- Quali messaggi devono essere scambiati?

Bisogna considerare che:

- **•** In un contesto di sviluppo iterativo il lavoro condotto porta tipicamente a modifiche a manufatti precedentemente definiti
- È importante mantenere i manufatti allineati e coerenti
- no dettagli eccessivi quali parametri specifici delle operazioni e loro tipo

 $\Omega$ 

イロト イ押ト イヨト イヨト

### Realizzazione dei casi d'uso

Realizzazione dei casi d'uso è attività che coinvolge:

- Diagramma delle classi di analisi
- Diagrammi di Interazione
- **Requisiti Speciali**
- Raffinamento dei casi d'uso

### Realizzazione dei casi d'uso

I principali diagrammi utilizzati nella concretizzazione di un caso d'uso sono i diagramma di interazione. Due entità fondamentali costituiscono questo tipo di diagrammi:

- **•** linee di vita
- **•** messaggi

Servono a rappresentare un elemento di una classe all'interno di un'interazione. Consta di:

- Nome
- **•** Tipo
- **o** Selettore

and in

 $\overline{AB}$ 

 $\mathbf{A}$  . If  $\mathbf{B}$  is a set

Rappresentano tipo di interazione tra due linee di vita. Una comunicazione si può risolvere in:

- **o** chiamata di un'operazione
- creazione/distruzione di un'istanza
- invio di un segnale

La ricezione di un messaggio attiva il focus di controllo per la linea di vita che riceve il messaggio stesso. Il focus risulterà dunque annidato.

## Tipologie di messaggi

#### UML 2 fornisce la possibilità di specificare le seguenti tipologie di messaggi:

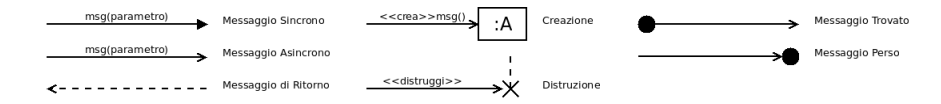

4 0 8 1  $\overline{AB}$   $\Omega$ 

医单侧 医单

# Diagrammi di interazione

- Diagrammi di sequenza
- Diagrammi di Comunicazione
- Diagrammi di Interazione Generale
- Diagrammi di Temporizzazione

Sono la forma di diagramma di interazione più usata nelle fasi dell'analisi e realizzazione dei casi d'uso.

- o gli oggetti che interagiscono vengono rappresentati da rettangoli con "coda"
- messaggi vengono rappresentati tra le linee di vita
- il focus viene rappresentato da un rettangolo sottile sulla linea di vita
- è possibili rappresentare messaggi annidati
- è possibile rappresentare invarianti di stato
- è possibile rappresentare vincoli di durata

### System Sequence Diagrams

Ristorante 2.0

(Ingegneria del Software) [UML 2 – Realizzazione dei Casi d'Uso](#page-0-0) IdS@UNICAM 10/19

 $\rightarrow$ 

E

 $299$ 

 $\mathbf{y}$  and  $\mathbf{y}$ 

 $\sim$ ∍

**Kロト K 伊 ト** 

### Esempio - Linee di vita, messaggi ed attivazioni

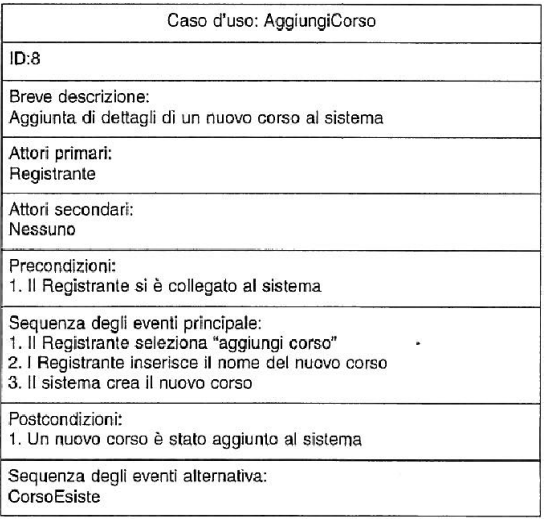

E

 $299$ 

ヨメ イヨメ

4 **D + 4 fl + 4** 

### Esempio -Linee di vita, messaggi ed attivazioni

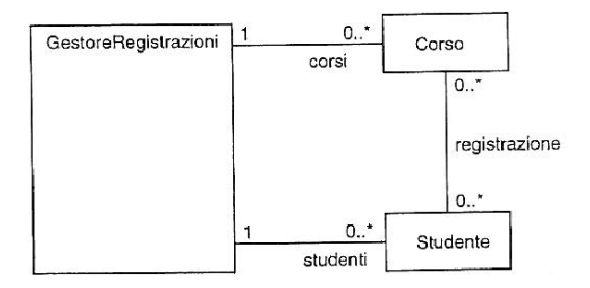

(Ingegneria del Software) [UML 2 – Realizzazione dei Casi d'Uso](#page-0-0) IdS@UNICAM 12 / 19

4 0 8  $\mathcal{A}$  $-4.6$ 

 $QQ$ 

医下半面

### Esempio - Linee di vita, messaggi ed attivazioni

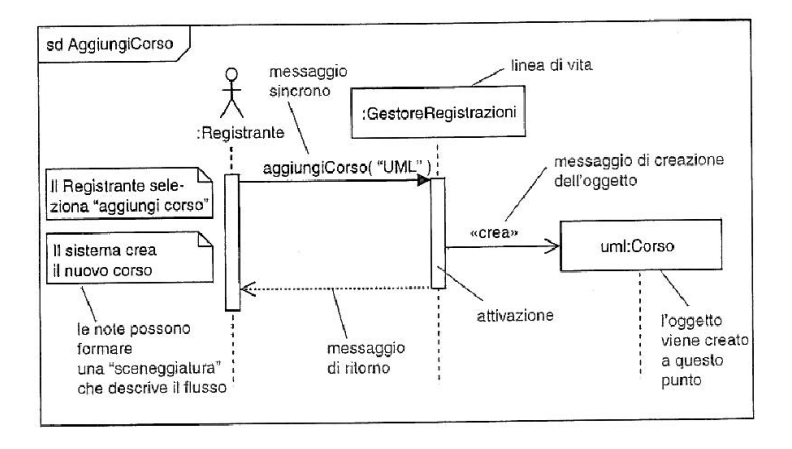

(Ingegneria del Software) Integratione dei Casi d'Uso Integratione dei Casi d'Uso Integratione dei Casi d'Uso

в

 $QQ$ 

イロト イ押 トイラ トイラトー

#### Esempio invarianti di stato e vincoli di durata

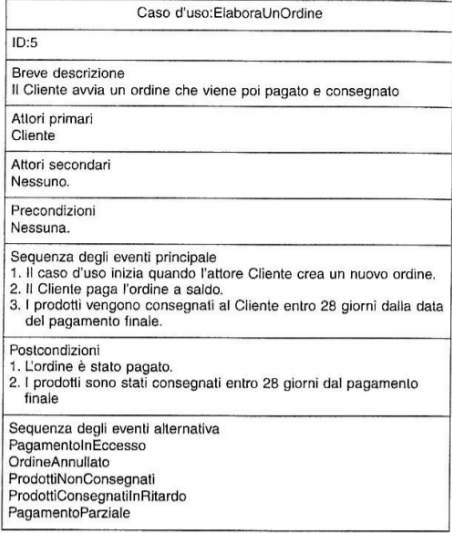

4 0 8

 $\Omega$ 

重す

 $\sim$ 

A B

#### Esempio invarianti di stato e vincoli di durata

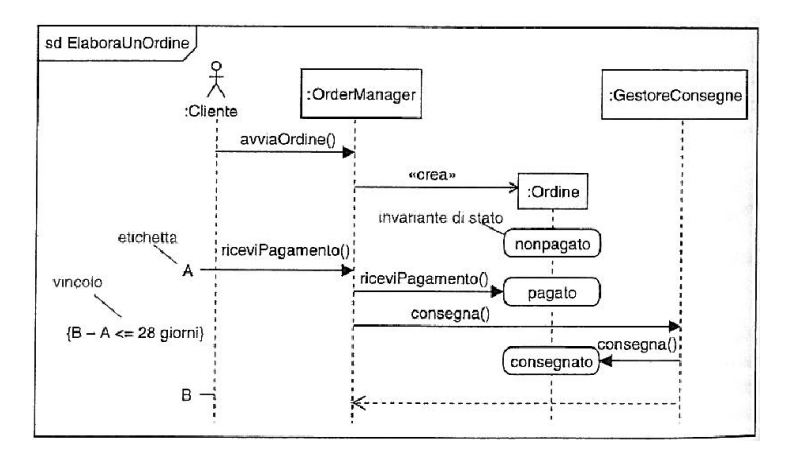

 $QQ$ 

 $(0,1)$   $(0,1)$   $(0,1)$   $(1,1)$   $(1,1)$   $(1,1)$   $(1,1)$   $(1,1)$   $(1,1)$   $(1,1)$   $(1,1)$   $(1,1)$   $(1,1)$   $(1,1)$   $(1,1)$   $(1,1)$   $(1,1)$   $(1,1)$   $(1,1)$   $(1,1)$   $(1,1)$   $(1,1)$   $(1,1)$   $(1,1)$   $(1,1)$   $(1,1)$   $(1,1)$   $(1,1$ 

## Frammenti combinati

È possibile rappresentare sequenze complesse attraverso l'uso di frammenti combinati. Un frammento combinato ha un operatore, uno o più operandi e zero o più condizioni di guardia. La sintassi per tali costrutti è esemplificata da:

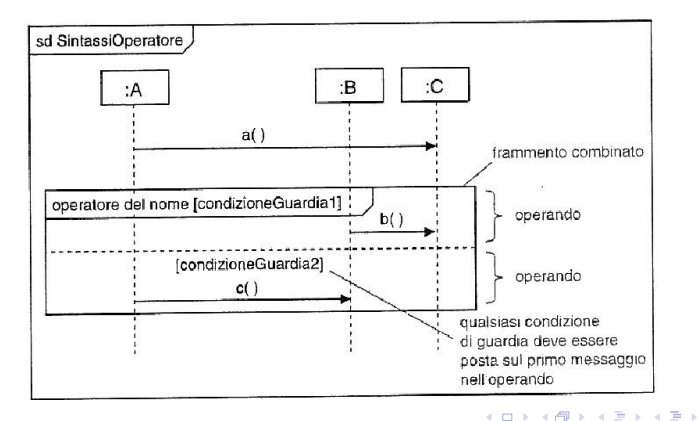

(Ingegneria del Software) Integrational DML 2 – Realizzazione dei Casi d'Uso Integrational del Software del 16/19

## Frammenti combinati - Tipologie Operatori

- **•** opt: sequenza opzionale se condizione vera
- alt: sequenze alternative. Eseguita operando con guardia vera
- loop: ciclo (*prossima slide*)
- **o** break: uscita da un operando
- $\bullet$  ref: riferimento ad altro diagramma
- par: parallelismo
- critical: esecuzione atomica
- **o** seq: sequenzializzazione debole
- **o** strict: sequenzializzazione forte
- **o** neg: iterazioni non valide
- **o** ignore: elenca messaggi omessi
- **o** consider: solo messaggi inclusi
- assert: unico comportamento accettabile in quel punto dell'esecuzione The South Truck

(Ingegneria del Software) Integratione dei Casi d'Uso Integratione dei Casi d'Uso Integrational del Software dei Casi d'Uso Integratione dei Casi d'Uso Integratione dei Casi d'Uso Integratione dei Casi d'Uso Integratione d

#### loop

La sintassi dei loop è data da: loop min,max [condizione] Il significato è:

*Esegui il loop un numero minimo di volte* min *continua l'esecuzione finché* condizione *è vera per un numero massimo di* max-min *volte.*

- **while** (true) {body}
- **for** i=n **to** m {body}
- $\bullet$  **while** (espressioneBooleana) {body}
- **repeat** {body} **while** (espressioneBooleana)
- **forEach** oggetto della collezione {body}
- **forEach** oggetto della classe {body}

 $\Omega$ 

 $(0.123 \times 10^{-14} \text{ m}) \times 10^{-14} \text{ m} \times 10^{-14} \text{ m}$ 

#### <span id="page-18-0"></span>loop

La sintassi dei loop è data da: loop min,max [condizione] Il significato è:

*Esegui il loop un numero minimo di volte* min *continua l'esecuzione finché* condizione *è vera per un numero massimo di* max-min *volte.*

Tipici loop e loro rappresentazione:

- **while** (true) {body}
- **for** i=n **to** m {body}
- $\bullet$  **while** (espressioneBooleana) {body}
- **repeat** {body} **while** (espressioneBooleana)
- **e forEach** oggetto della collezione {body}
- **forEach** oggetto della classe {body}

KET KALLAS YER EL VOOR

# <span id="page-19-0"></span>Diagrammi di comunicazione

Si focalizzano sugli aspetti strutturali dell'interazione mostrando come le linee di vita sono collegate tra loro

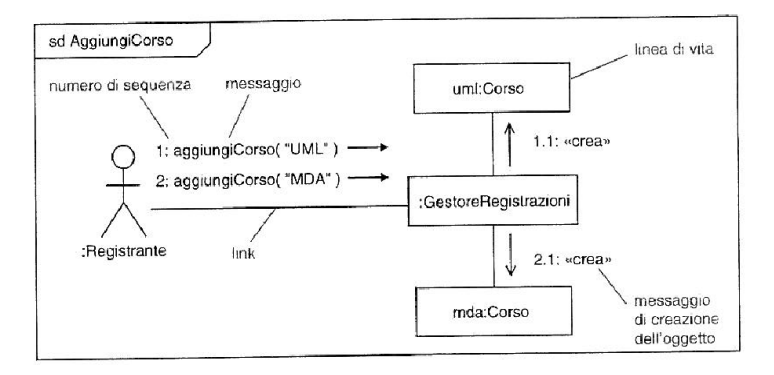

Il potere espressivo è inferiore a quello dei diagrammi di sequenza è possibile comunque esprimere iterazioni e ra[mifi](#page-18-0)[ca](#page-19-0)[z](#page-18-0)[ion](#page-19-0)[i](#page-0-0)  $\Omega$ 

(Ingegneria del Software) Integratione dei Casi d'Uso Integratione dei Casi d'Uso Integratione dei Casi d'Uso